#### Noise filtering

Alexander Khanov

PHYS6260: Experimental Methods is HEP Oklahoma State University

<span id="page-0-0"></span>October 30, 2023

(ロ) (御) (君) (君) (君) 君 のぬの

# Track finding/fitting

- We want to find and fit a particle trajectory measured at N planes
- A straightforward approach: global least squares fit
	- $\triangleright$  try all combinations of points (one point per plane)
	- $\triangleright$  combine them in a least square estimator
	- $\blacktriangleright$  pick the combination with least  $\chi^2$
	- $\triangleright$  exclude found points, repeat
- This approach is difficult for several reasons:
	- $\triangleright$  there are too many combinations want to add one plane at a time
	- if there are n measurements, calculation of  $\chi^2$  implies inversion of an  $n \times n$  covariance matrix – very computationally intensive
	- $\triangleright$  as the particle propagates from plane to plane, it undergoes multiple scattering – how to take it into account?

 $200$ 

### Kalman filter

- Kalman filter is a recursive least squares estimator, mathematically equivalent to global least squares fit
	- $\triangleright$  the computation time is proportional to the number of measuring planes and depends very little on the number of measurements per detector
	- $\blacktriangleright$  due to recursive nature, it is well suited for combined track finding and fitting
- A particle trajectory is described by the state vector **x** and its covariance matrix of errors C
	- **If** the typical choice of the state vector is  $q/p_T$ ,  $\theta$ ,  $\phi$ ,  $x_T$ ,  $y_T$
- The model consists of particle propagation and measurement
	- ightharpoonup as the particle propagates from plane  $k 1$  to plane k, the state vector changes as  $x_k = F_{k-1}x_{k-1} + w_{k-1}$ , where **w** is propagation noise (due to multiple scattering) with mean  $\langle w \rangle = 0$  and covariance matrix  $cov(w) = Q$
	- is at each plane k, we measure the position of the particle m that is related to the state vector as  $m_k = H_k x_k + \epsilon_k$ , where  $\epsilon$  is measurement noise (detector measurement error) with mean  $\langle \epsilon \rangle = 0$  and covariance matrix  $cov(\epsilon) = V$
- In general, the model doesn't have to be linear, then  $\mathbf{x}_k = f_{k-1}(\mathbf{x}_{k-1}) + \mathbf{w}_{k-1}$ ,  $\mathbf{m}_k = h_k(\mathbf{x}_k) + \epsilon_k$ , and  $f_k$ ,  $h_k$  must be expanded into Taylor series

**KOD KARD KED KED B YOUR** 

#### The algorithm description

- The method begins with approximate values of the state vector components and "large" covariance matrix
	- $\triangleright$  theoretically the initial state vector can be arbitrary, but in practice it's better to pick some "good" initial approximation to make the procedure more stable
- **•** The procedure consists of alternating two types of steps: prediction (extrapolation of the state vector from plane to plane), and filtering (update of the state vector in accordance with measurements at a given plane)
- **•** Prediction
	- ► extrapolation of the state vector from plane  $k-1$  to plane  $k$ :  $\mathbf{x}_{k}^{k-1} = F_{k-1}\mathbf{x}_{k-1}$
	- ► extrapolation of the covariance matrix:  $C_k^{k-1} = F_{k-1}C_{k-1}F_{k-1}^T + Q_{k-1}$
	- For residuals of predictions:  $\mathbf{r}_{k}^{k-1} = \mathbf{m}_{k} H_{k} \mathbf{x}_{k}^{k-1}$
	- ▶ convariance matrix of predictions:  $R_k^{k-1} = V_k + H_k C_k^{k-1} H_k^T$
- **•** Filtering (weighted means formalism):
	- ► update of the state vector:  $\mathbf{x}_k = C_k \left[ (C_k^{k-1})^{-1} \mathbf{x}_k^{k-1} + H_k^T V_k^{-1} \mathbf{m}_k \right]$
	- ► update of the covariance matrix:  $\mathcal{C}_k = \left[(\mathcal{C}_k^{k-1})^{-1} + \mathcal{H}_k^T \mathcal{V}_k^{-1} \mathcal{H}_k \right]^{-1}$
	- ►  $\chi^2$  update:  $\chi^2_k = \chi^2_{k-1} + \mathbf{r}_k^T V_k^{-1} \mathbf{r}_k + (\mathbf{x}_k \mathbf{x}_k^{k-1})^T (C_k^{k-1})^{-1} (\mathbf{x}_k \mathbf{x}_k^{k-1})$

 $200$ 

KONKAPIK KENYEN E

## Properties of the algorithm

- An additional step ("smoothing" or back propagation) allows one to evaluate the state vector at all previous planes taking into account all measurements
- Since  $\chi^2$  is evaluated at each step, it is easy to compare the candidates and pick (a few) best continuation(s) and detect outliers
- The method can be also used to fit vertex positions and separate secondary vertices from primary ones
- **Generalizations:** 
	- $\blacktriangleright$  deterministic annealing filter
	- $\blacktriangleright$  Gaussian-sum filter
- **o** Credits:
	- $\triangleright$  R. E. Kalman, J. Basic Eng. Mar 1960, 82(1) 35
	- $\triangleright$  P. Billoir, Nucl. Instr. and Meth. 225 (1984) 352: proposed the method for track finding without recognizing it as Kalman filter
	- $\triangleright$  R. Frühwirth, Nucl. Instr. and Meth. A262 (1987) 444: all you need to know about track and vertex fitting with Kalman filtering

 $QQ$ 

 $\left\{ \begin{array}{ccc} 1 & 0 & 0 \\ 0 & 1 & 0 \end{array} \right.$ 

## **Histogramming**

- When we are searching for new resonances, we are looking for signal peaks over flat background
- Sometimes the information about objects is spread out over the data, like in a hologram
- Can we bring it together to form a peak?

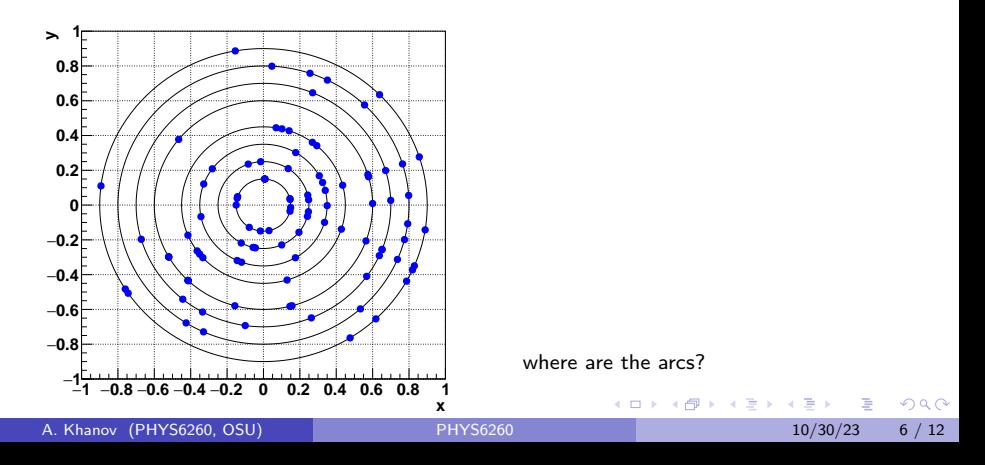

## **Histogramming**

- When we are searching for new resonances, we are looking for signal peaks over flat background
- Sometimes the information about objects is spread out over the data, like in a hologram
- Can we bring it together to form a peak?

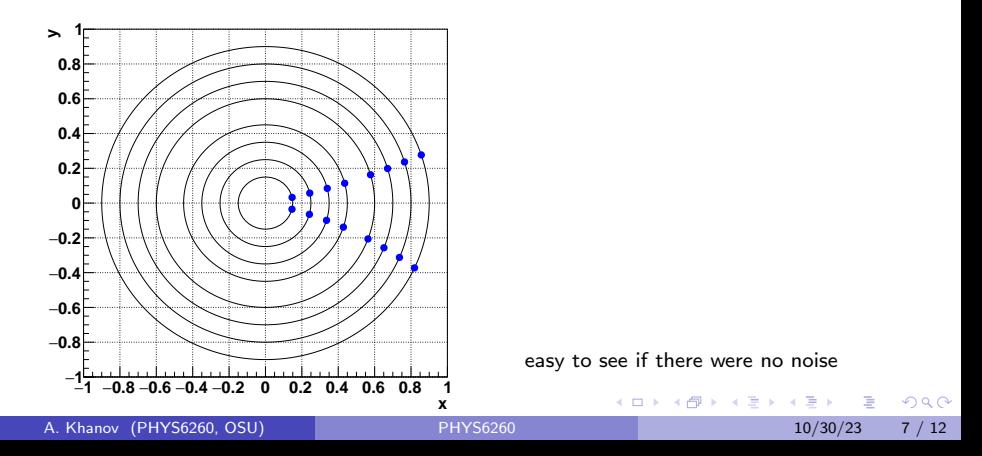

## Hough transform

- Trajectories originated from (0,0) can be described as  $\rho r = 2 \sin(\phi - \phi_0)$ , where  $\phi_0$  is the trajectory slope at  $r = 0$ , and  $\rho$  is the curvature (signed inverse radius)
- This can be thought as a transformation from  $(x, y)$  space to  $(\phi_0, \rho)$ space
	- in  $(x, y)$  space, each trajectory is a line, and measurements are points
	- in  $(\phi_0, \rho)$  space, each trajectory is a point, and measurements are lines
	- $\blacktriangleright$  lines from measurements of the same trajectory intersect at the same point which is the  $(\phi_0, \rho)$  parameters of this trajectory

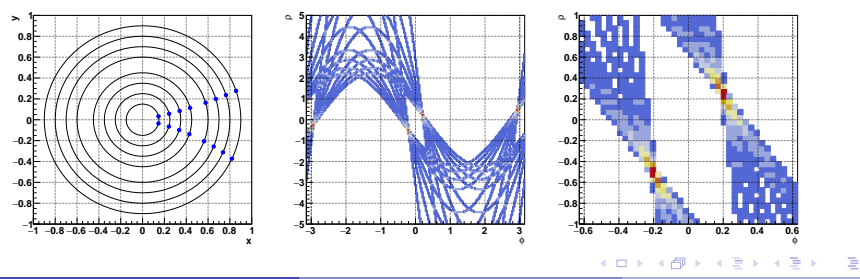

 $\Omega$ 

## Hough transform

- Trajectories originated from (0,0) can be described as  $\rho r = 2 \sin(\phi - \phi_0)$ , where  $\phi_0$  is the trajectory slope at  $r = 0$ , and  $\rho$  is the curvature (signed inverse radius)
- This can be thought as a transformation from  $(x, y)$  space to  $(\phi_0, \rho)$ space
	- in  $(x, y)$  space, each trajectory is a line, and measurements are points
	- in  $(\phi_0, \rho)$  space, each trajectory is a point, and measurements are lines
	- $\blacktriangleright$  lines from measurements of the same trajectory intersect at the same point which is the  $(\phi_0, \rho)$  parameters of this trajectory

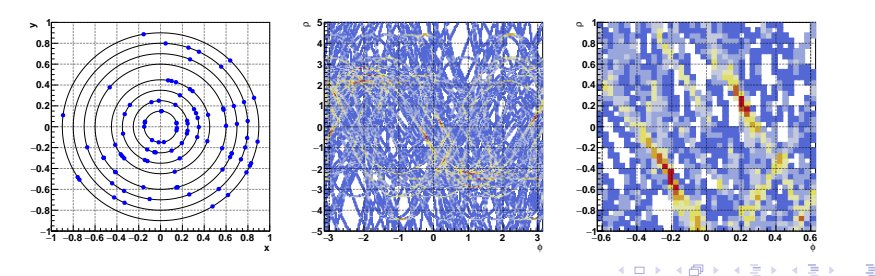

 $\Omega$ 

#### **Wavelets**

- **What is wavelet?** 
	- $\triangleright$  it's kind of Fourier transform, but instead of sine/cosine basis it uses special kind of functions called wavelets:  $\displaystyle X_{a,b}=\int^{+\infty}$  $\int_{-\infty}^{\infty} x(t)\psi_{a,b}(t) dt$  (a $=$ scale, *b* $=$ translation)
- Regular Fourier transform doesn't catch local bursts in frequency (basically, it gets spikes in frequency but it doesn't know where they happen)
	- $\blacktriangleright$  wavelets try to take care of that
- There are many various types of wavelets
	- $\triangleright$  for my example, I picked Daubechies 4-tap wavelets

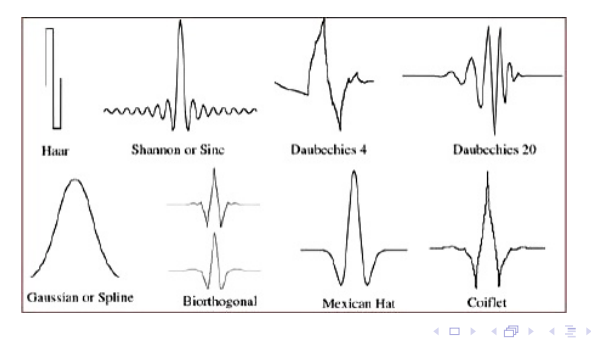

 $\Omega$ 

#### Wavelets: strong signal

- $\bullet$  Original signal:  $1+2\times$  Gaus(0.3,0.02)
- **•** Filter: Daubechies-4 wavelets

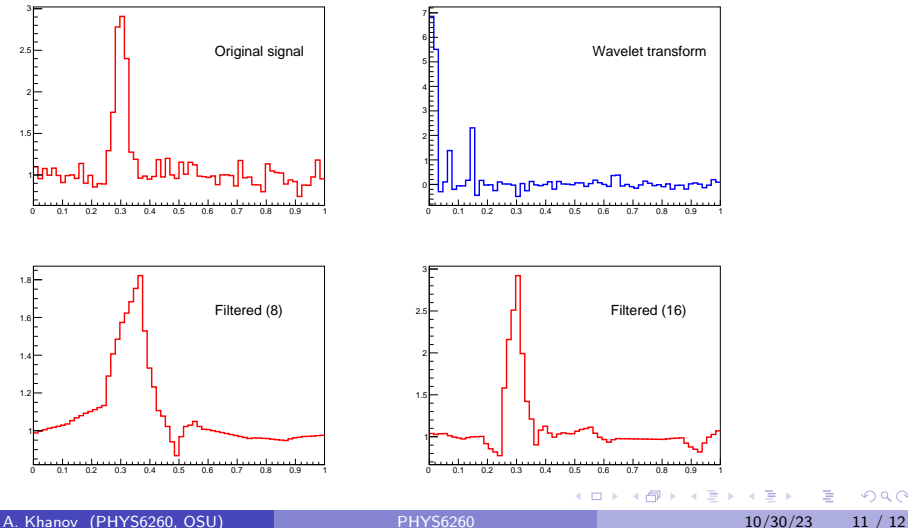

 $QQ$ 

#### Wavelets: weak signal

- $\bullet$  Original signal:  $1+0.2\times$  Gaus(0.3,0.02)
- **Filter: Daubechies-4 wavelets**

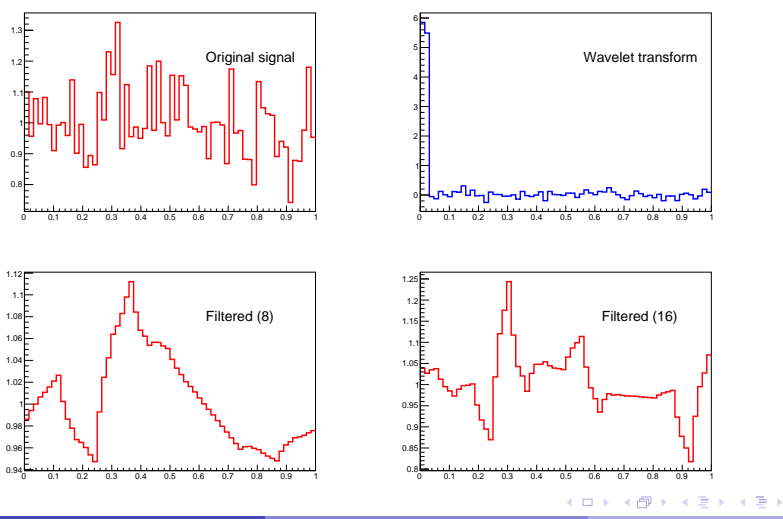

A. Khanov ([PHYS6260](#page-0-0), OSU) PHYS6260 1000 PHYS6260 10/30/23 12 / 12

 $QQ$